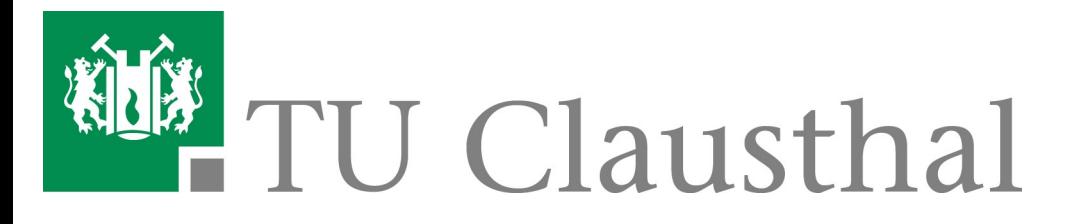

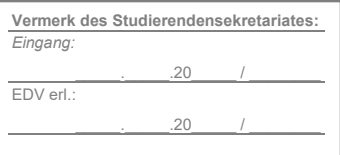

# Antrag auf Befreiung von den Langzeitstudiengebühren

Postanschrift

Technische Universität Clausthal Studierendensekretariat Adolph-Roemer-Straße 2 A 38678 Clausthal-Zellerfeld

Weitere Abgabemöglichkeiten:

per Fax: 0 53 23 / 72 - 38 97 per E-Mail: studierendensekretariat@tuclausthal.de

Angaben zur Person

Name:

**Geburtsdatum:** 

Matrikelnummer:

Tel. u. E-Mail:

Ihre Post wird an die im Studienportal hinterlegte Adresse versandt. Bitte halten Sie diese aktuell.

Hiermit beantrage ich den Erlass der Langzeitstudiengebühren gem.  $\triangleright$ § 8 der Immatrikulationsordnung der TU Clausthal in Verbindung mit § 13 des Niedersächsischen Hochschulgesetzes zum

Sommersemester

| | Wintersemester

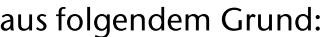

## Kinderbetreuung

(Beglaubigte Kopie der Geburtsurkunde, sofern diese noch nicht eingereicht wurde sowie eine aktuelle erweiterte Meldebescheinigung beifügen)

# Pflegebedürftigkeit eines nahen Angehörigen

Name, Vorname und Verwandtschaftsgrad der zu pflegenden Person

(Gutachten des Medizinischen Dienstes der pflegebedürftigen Person beifügen, aus dem die Pflegeperson sowie der zeitliche Umfang der Pflege hervorgeht)

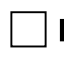

## Parallelstudium an einer anderen Hochschule

(Aktuelle Immatrikulationsbescheinigung der anderen Hochschule beifügen)

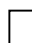

## Gremienarbeit / Amt der Gleichstellungsbeauftragten

(Nachweis / Bestätigung des jeweiligen Organs mit Unterschrift und Stempel beifügen)

## **Behinderuna**

(Gültigen Nachweis über den Grad der Behinderung von mindestens 50 % beizufügen)

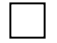

#### **Schwere Erkrankung**

(Amtsärztliche Bescheinigung beifügen, aus der die Dauer der Studierunfähigkeit der betroffenen Semester hervorgeht)

#### Studienzeitverlängernde Auswirkungen als Opfer einer Straftat

(Entsprechende Nachweise beifügen)

Bitte beachten Sie, dass Ihr Antrag nur bearbeitet werden kann, wenn der Antrag inklusive aller geforderten Unterlagen bis spätestens 30.04. zum Sommersemester und 31.10. zum Wintersemester vollständig hier vorliegt. Zu einem späteren Zeitpunkt kann keine Bearbeitung mehr erfolgen (ausgenommen hiervon sind die letzten drei Punkte, hier hat die Antragstellung bis längstens einen Monat nach Vorlesungsende zu erfolgen).

Hinweis:

Die Antragstellung entbindet Sie nicht von einer ordnungsgemäßen Rückmeldung. Sofern eine Erstattung fällig wird, erfolgt diese automatisch auf das Ursprungskonto. Sollte eine Rückbuchung auf dieses Konto nicht möglich sein, geben Sie uns Ihre neue Bankverbindung bitte unten an.

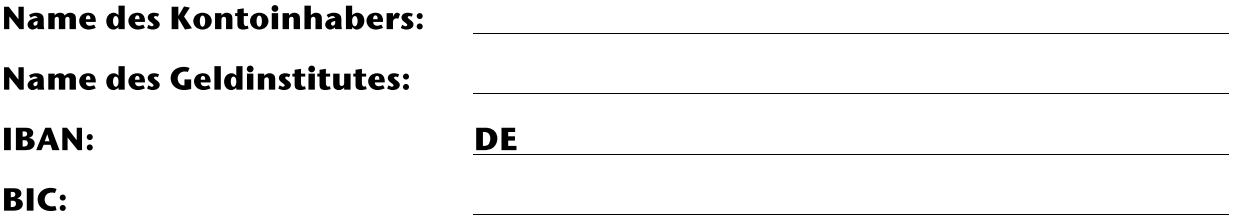

Ich bestätige die Vollständigkeit und Richtigkeit der von mir gemachten Angaben.

Datum, Unterschrift

Datenschutzhinweis: Die Rechtsgrundlage hierfür ist die Ordnung für die Erhebung und Verarbeitung personenbezogener Daten der Studienbewerbenden, Studierenden, Prüfungskandidat:innen, Gasthörenden und Clausthal. ehemaligen Hochschulmitglieder der TU https://vhb.vw.tuclausthal.de/pages/viewpage.action?pageId=3474706